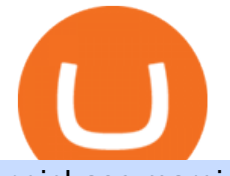

coinbase margin account crypto nodes for sale create coinbase wallet cryptocurrency arbitrage platform  $\mathsf{C}$ 

Cardano (ADA) Custody Help

Coinbase Exchange Review 2022: Must Read Before You trade .

5 Best Trading Platforms for Beginners 2022 StockBrokers.com

Low-Cap Altcoin Soars 372% in One Week After Earning Surprise .

https://s3.tradingview.com/w/w0yKJ5Uv\_big.png|||Google Sheets Market Cap & amp; Volume Tracking for COINBASE ...|||1510 x 910

https://www.multitrader.io/wp-content/uploads/2018/10/Zrzut-ekranu-2018-10-28-o-16.46.15.png|||Trade on all exchanges with single interface | MultiTrader ...|||2516 x 1190

https://miro.medium.com/max/3200/0\*qrDUR0\_GndhEmSjV|||Coinbase When Does Week Restart How To Transfer Cryptocoin ...|||1600 x 1033

https://miro.medium.com/max/1104/1\*IoY4hreTorulgA7mhmm\_Ew.jpeg|||How to create a Coinbase Wallet to send & amp; receive ...|||1104 x 2017

https://preview.redd.it/8mv7e0kfpvyz.jpg?auto=webp&s=d29b39c73ad54c39c2cd775de7836bf6ecf5595 8|||Coinbase at spot #184 in Top Charts for Apple App Store ...|||1242 x 2208

Enter your Coinbase email and password to log in to your account. If you dont have a Coinbase account, tap on Get started instead. Then, follow the on-screen instructions to create a Coinbase account. 3. Open Coinbase Wallet After youve signed in to Coinbase, you need to open the Coinbase Wallet app.

Coinbase is a spot cryptocurrency exchange. This means that when you trade using Coinbase, you own the actual coins. A minimum deposit of 50 USD is required for a live account. Coinbase, currently doesnt offer a demo account. Coinbase was established in 2012 and their head office is in United States.

https://i0.wp.com/dailyhodl.com/wp-content/uploads/2021/12/little-altcoin-ethereum-soars.jpg?fit=1365,800& amp;ssl=1|||Little-Known Altcoin on Ethereum Soars 1,288% in Just One ...|||1365 x 800

Masternode investing is not for the faint-hearted. A Dash node costs \$88,000 (It was as high as \$120,000). Dash is a creating brand and tech value behind the scenes. Is it worth investing in? This depends if Dash will still be around in the next 10 to 20 years? Hosting of Dash nodes is easy with Node40. See Also:

https://miro.medium.com/max/1400/1\*yDvAphr7f-cUbCIfw93NOA.png|||Announcing Litecoin (LTC) Support on Coinbase Wallet | by ...|||1400 x 904

https://thefipharmacist.com/wp-content/uploads/2021/04/Gemini-Select-Amount-of-BTC-To-Withdraw.png||| How To Transfer Your Crypto From Gemini To BlockFi (2021 ...|||1242 x 2137

https://thebitcoinnews.com/wp-content/uploads/2019/03/coinbase-wallet-2.jpg||New Linking Feature Connects Your Coinbase.com Account to ...|||1400 x 933

How Crypto Arbitrage Works. To make different exchanges via this method, you must first pay attention to crypto values on various platforms. When you see that a value is higher on one platform than the other, its time to make your move. In quick succession, youll buy the lower price crypto, then sell it at the higher price on the other .

On the other hand, Coinbase has collected the funds and kept them safe even when ADA transactions are disabled. As a result of this issue, users are jumping to other exchanges from Coinbase for ADA transactions. At the time of writing, Cardanos price was \$1.12 while crypto experts are predicting that ADA will gain 20% soon.

https://i.redd.it/e3bcvl7ukv5z.png|||ETH 30\$ difference on coin market cap vs coinbase ...|||1440 x 2560 How Does Coinbase Margin Work? - Investing Simple

https://koinbulteni.com/wp-content/uploads/ark-investment-cathie-wood-coinbase-coin-usd-hisse-yatirim-dola r-1536x864.jpg|||ARK Investment 246 Milyon Dolarlk Coinbase Hissesi Ald | Koin Bülteni|||1536 x 864 Transfer Cryptoassets to bank account: How . - help.blockfi.com

https://nomadcareers.com/wp-content/uploads/2020/09/screenshot\_20200905-012112\_\_017643510110638319 012-1.jpg|||Crypto Update Sept 2020 Nomadcareers|||1080 x 1033

Buy Crypto In 3 Minutes - Buy Bitcoin & amp; Crypto Instantly

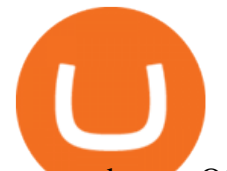

tastytrade.com Official Site - Stock & amp; Options Trading

https://img.etimg.com/thumb/width-1200,height-900,imgsize-120578,resizemode-1,msid-82787982/markets/c ryptocurrency/bitcoin-plunges-a-bust-or-a-buy.jpg|||Best Low Market Cap Cryptocurrency 2021 - Bitcoin Carnage ...|||1200 x 900

Coinbase Wallet is your passport to the decentralized web. Harness the power of DeFi to earn yield, grow your NFT collection, and much more. Use DeFi liquidity pools to supply or borrow crypto. Swap assets on decentralized exchanges. Join a DAO and help shape a major web3 project.

https://i.pinimg.com/originals/66/e6/97/66e697a236741760fb073d3482caf858.jpg||Creating a Coinbase BitCoin wallet (demo) #Bitcoin # ...|||1920 x 1080

Learn about how to create a Coinbase Wallet

Videos for Online+trading+best

Top Rated Brokerage - Global Trading from One Screen

????Sign-up for BlockFi today and get up to a \$250 bonus!!https://trufinancials.com/blockfi(offer subject to change, some restrictions may apply)How To Transfe.

How To Transfer From Robinhood To BlockFi 2022

https://miro.medium.com/max/4704/1\*STEsF4QEiZ4WS1NxUrn8\_w.png|||Coinbase Wallet Or Metamask - Adistingl|||2352 x 1872

How To Transfer To BlockFi (From Coinbase, Gemini, Etc .

https://creditfred.com/content/images/2021/02/blockfi\_website-2.jpg|||How To Start Investing in Crypto!|||2000 x 1198

https://www.investopedia.com/thmb/yqMGrNQXhj0WpXsRpDPL-O18oCw=/6483x3398/filters:fill(auto,1)/A wardswbokehwide-e5433bc0f3674e559d21a9022ed965ef.jpg|||Investopedias 2020 Best Online Brokers Awards|||6483 x 3398

https://bitcoinexchangeguide.com/wp-content/uploads/2020/02/CB-Wallet.jpg|||Coinbase Wallet Adds Support For Usernames And Ethereum ...|||1299 x 900

https://cryptonetdaily.com/wp-content/uploads/bitcoin-record-volume-levels-3-2020-1536x867.png|||Bitcoin Hits Record Volume on Coinbase After Coronavirus ...|||1536 x 867

Coin.fyi has been acquired by VC firm Morningstar Ventures. Read more. BTC. \$43,085.90 . If I buy ADA on coinbase, are they making a wallet for me on Daedalus?

How to send bitcoin from Coinbase BlockFi

https://cdn.publish0x.com/prod/fs/images/8b7ca6abd6a9c449ac1f09972c570ec77671e3147697c9997a3b6ef2c cfe3259.png|||How To Transfer To Coinbase Pro / What Is Coinbase ...|||1459 x 819

Can I transfer my crypto holdings between my SoFi Invest account and an external wallet? No, but theres a reason why. We take security seriously at SoFi Invest and by having a closed system we can better secure your crypto assets. This means that your crypto assets are not held in a wallet and are offered as an investment only.

Filing Your Coinbase Wallet Tax Reports Koinly

https://executium.com/m/alt/images/2116400813 bitcoin-crypto.jpg|||Best Ways of Making Money From Crypto Arbitrage ...|||1200 x 800

Save Node is a Cryptocurrency. Users are able to generate SNO through the process of mining. SaveNode has a currency supply of 29,100,631.53520765 with 0 in circulation. the last known of SaveNode is 0.00038739 USD and is down -3.70 over the last 24 hours. it is currently trading on 1 active market with \$0.00 traded over the last 24 hours.

Coinbase has implemented safeguards to ensure a healthy and efficient network both on-chain and through our platform. These safeguards include both minimum and maximum amounts for each cryptocurrency we allow customers to send through the blockchain. Minimum: 1 ADA. Maximum: 1,000,000 ADA

https://mmohuts.com/wp-content/gallery/yu-gi-oh-online/yu-gi-oh-online-1024x768.jpg|||Yu-Gi-Oh! Online |

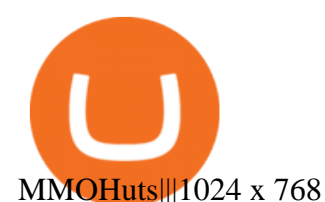

ADA on coinbase : cardano

What Is Crypto Arbitrage and How To Benefit From It?

https://1.bp.blogspot.com/-y-pmTjFNy7c/XWy7IYF\_qlI/AAAAAAAABKc/BHCGPJrJhuAZOLO\_02DrONg cWJYzd-E2wCLcBGAs/s1600/Thetford%2BTH24203%2BAqua%2BMagic%2BGalaxy%252BStarlite%2B Mechanism%2BPackage.jpg|||Internet How To Tutorials: #alongthewayjj #thetford # ...|||1500 x 1091

https://thefipharmacist.com/wp-content/uploads/2021/04/Gemini-Review-Withdrawal-To-BlockFi-1160x2001 .png|||How To Transfer Your Crypto From Gemini To BlockFi (2021 ...|||1160 x 2001

https://executium.com/m/alt/images/1686050527\_process-arb.jpg|||Understanding the Arbitrage Process | executium Trading System|||1200 x 800

https://cryptoandfire.com/wp-content/uploads/2020/09/yearn-finance-coinbase.jpg|||Yearn Finance Coinbase Pro Launch Coming Soon - CryptoandFire|||1920 x 1280

https://cryptocoinspy.com/wp-content/uploads/2018/01/kodak-camera.jpg|||Picture That With A KodakCoin? Forgotten Company Seeks Crypto Lifeline | Cryptocoin Spy|||5295 x 3535

Allnodes - Masternodes, Full Nodes, Staking Services

Its an accessible and fast platform, with several tools, cryptocurrency trading pairs, and several other trading tools. On Bitsgaps arbitrage bot, you can trade over 1000 cryptocurrency pairs, including ETH/USD, LTC/USD, XRP /USD, EOS /EUR. The arbitrage bot is cloud-basednot on your computer.

Margin trading is available to both individual and institutional traders. For individuals to qualify for margin trading, they must live within one of the 23 states\* where we currently offer the feature, have a valid Coinbase Pro account, and be active on Coinbase Pro, measured by recent trades, balances, and deposit and withdrawal activity\*\*.

https://telegra.ph/file/866b4782a99c150322403.jpg|||Wall Street Trader School Telegram|||1280 x 963 Crypto Arbitrage Trading: How to Make Low-Risk Gains

7 Best Online Stock Trading Platforms of January 2022

Coinbase Wallet

https://venturebeat.com/wp-content/uploads/2019/05/microsoft-build-2019-data-box-edge-3.jpg||||||1200 x 799 https://blog.coincodecap.com/wp-content/uploads/2020/03/coinbase-onboading-1.png|||Coinbase Wallet Review [Everything You need to know]|||2000 x 800

Here are 6 steps youll need to take to transfer your crypto from Binance to BlockFi: Select the crypto you want to deposit on BlockFi Obtain the deposit address of your cryptocurrency on BlockFi Go to Wallet Fiat/Spot on Binance Select the cryptocurrency you wish to withdraw Enter the transaction details and confirm the withdrawal

https://www.tbstat.com/wp/uploads/2021/01/Screen-Shot-2021-01-26-at-12.20.46-PM.png|||BlockFi Company Intelligence: Building a Crypto-Native ...|||2090 x 928

2022 Coinbase Review Pros, Cons & amp; More Benzinga

Best platform to transfer crypto to BlockFi : blockfi

https://thefipharmacist.com/wp-content/uploads/2021/04/BlockFi-Deposit-Crypto-1160x1991.png|||How To Transfer Your Crypto From Gemini To BlockFi (2021 ...|||1160 x 1991

https://www.daytrading.com/wp-content/uploads/2021/03/Coinbase-crypto-wallet.png|||Crypto Wallet Guide | Best Cryptocurrency Wallets 2021|||1048 x 1152

https://thefipharmacist.com/wp-content/uploads/2021/04/BlockFi-Choose-Currency-To-Deposit.png|||How To Transfer Your Crypto From Gemini To BlockFi (2021 ...|||1234 x 1904

https://cdn.publish0x.com/prod/fs/images/97be4d4fcad660370fa8a9d51a17dc552929e63aba840fcd1246b44bf 5c86efd.jpeg|||How To Create BTC Wallet In Coinbase | How To Find Your ...|||1920 x 1078

https://images.cointelegraph.com/images/1200\_aHR0cHM6Ly9zMy5jb2ludGVsZWdyYXBoLmNvbS91cGxv YWRzLzIwMjEtMTIvZmEzYzg0OGQtNTdiYS00M2ZmLThhYTctYTNiNDBhZDMxYTY3LmpwZw==.jp

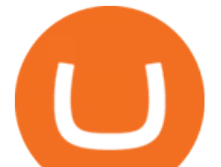

g|||Sequoia China leads \$25M equity round for DeFi wallet ...|||1160 x 773

The Smallest Market Cap on Coinbase (NuCypher) is Bringing .

https://miro.medium.com/max/3400/1\*sBP5ICeZfKZRgVyC5PXt-Q.png|||How to Use Coinbase Wallet with Faast and Swap ...|||1700 x 1144

https://www.techgistafrica.com/wp-content/uploads/2021/04/106868181-1618423839970-106868181-161841 1467105-106868181-16184113692021-04-14t144122z\_595948612\_rc2qvm956x26\_rtrmadp\_0\_coinbase-iposcaled.jpg|||Coinbase valued at \$86B closes at \$328.28 per share in its ...|||2560 x 1595

Cryptocurrency arbitrage is a strategy in which investors buy a cryptocurrency on one exchange and then quickly sell it on another exchange for a higher price. Cryptocurrencies like Bitcoin trade on hundreds of different exchanges, and sometimes, the price of a coin or token may differ on one exchange versus another.

Margin trading is currently available to Coinbase Pro users. Coinbase charges a fixed, annualized interest rate of 8% when using margin to trade. Coinbase calculates what you owe on an hour-by-hour.

https://www.businessinsider.in/photo/82218689/Coinbase-slips-to-lowest-point-since-its-debut-as-bitcoin-plun ges-below-50000.jpg?imgsize=550676|||How Much Was Bitcoin At Its Lowest : how much is bitcoin ...|||3000 x 1500

https://miro.medium.com/max/1400/1\* XosIbumAu1J8R63kjJ-hQ@2x.png|||Announcing Dogecoin (DOGE) Support on Coinbase Wallet | by ...|||1400 x 904

https://i.pinimg.com/originals/92/71/d3/9271d340fd16a60de46b28647ef96c2f.png|||How To Set Up Coinbase Wallet - YCRTP|||1458 x 786

Best Online Brokers & amp; Trading Platforms - Investopedia

https://www.buybitcoinworldwide.com/pages/info/cb-vs-gemini/img/gusd-marketcap.png|||Gemini vs Coinbase: Fees, Safety & amp; More (2021 Updated)||1479 x 795

https://miro.medium.com/max/1280/1\*wVtKHjggxprF0FVGKqedgQ.png|||How to Create an NFT Using Coinbase Wallet and Rarible ...|||1280 x 1045

https://i2.wp.com/centricbeats.com/wp-content/uploads/2021/07/blockfi-scaled.jpg?w=2560&ssl=1|||Bloc kFi - Crypto Interest Account up to 7.5% (APY ...|||2560 x 1041

https://www.xrpvi.be/wp-content/uploads/2019/10/coinbase-pro-crypto-killer-shutterstock\_1196231662-1200 x780.jpg|||Which Crypto Has The Lowest Fees On Coinbase : 5 Things to ...|||1200 x 780

https://www.kryptokumpel.de/wp-content/uploads/2021/02/Bildschirmfoto-2021-02-09-um-17.29.29.png|||Cry ptocurrency Ranking List 2021 : 50 Best Crypto Traders ...|||2574 x 932

https://pennystockspy.com/wp-content/uploads/2019/02/coinbase-noncustodial-wallet-adds-btc-support-and-pl ans-to-add-more-assets-bitcoin-news-1.jpg|||Coinbase Noncustodial Wallet Adds BTC Support and Plans to ...|||4200 x 2250

Owning the Masternode is more profitable than crypto mining and it is much easier to run the Masternode. Therefore, this is a fairly convenient option for users who want to earn crypto. The Masternode is a specially configured and accessible crypto wallet with a coin balance that should be enough to participate in the network as a trustful node.

Creating a Coinbase account is as easy as 1,2,3 ! Go to Coinbase.com to create your wallet. Click on the Sign Up button and a screen will be presented where you will need to enter your first/last name, email address, and password. Accept the User Agreement and Privacy Policy and click the Create Account button.

https://thefipharmacist.com/wp-content/uploads/2021/03/Celsius-Buy-Crypto-Instantly-1189x2048.png|||Celsi us Vs BlockFi - Which Should You Choose? (2021 ...|||1189 x 2048

Borrow Coinbase

Cardano Ada Coin Cardano PUMP~ Coinbase Just Announced THIS About Cardano How ADA Will Reach \$15! ARSMG ESPORTS 1 min ago. 0 0 Less than a minute. Follow Twitter

https://www.tbstat.com/wp/uploads/2020/05/1qLlhXrmxnpCEntpTFkYcPg.png|||Coin Market Cap Exchange Ranking - Coinmarketcap S New ...|||1546 x 956

https://www.investopedia.com/thmb/GkPtXYU2Qavhc6uHUZKM2kc\_0wc=/2121x1414/filters:fill(auto,1)/G ettyImages-1148230001-b184ee8a842e46359b46fc75cea53912.jpg|||Growth And Income Fund|||2121 x 1414

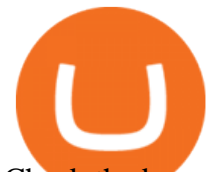

Check the box and click Create account (computer) or tap SIGN UP (mobile) if you agree. Coinbase will send you a verification email to your registered email address. 2. Verify your email. Select Verify Email Address in the email you received from Coinbase.com. This email will be from [email protected].

https://internetofcoins.org/user/pages/03.blog/hybrid-asset-pillar-one-waves/waves hybrid asset.jpg|||How we created our hybrid asset: the WAVES.XHY token ...|||1600 x 896

Once Margin Trading becomes unavailable, your buying power decreases and we thus might not be able to execute any orders that were already created. Will I still have access to reporting for Margin trades? You can access your previous trades (including Margin trades) via the Orders or Statements sections of your account. https://s3.tradingview.com/f/FR98PDBm\_big.png|||The Bitcoin Limbo! for COINBASE:BTCUSD by BitFink

...|||1533 x 816

https://images.saasworthy.com/coinbasewallet\_12247\_screenshot\_1609231012\_xnhtg.png|||Coinbase Wallet Pricing, Reviews and Features (July 2021 ...|||1760 x 1772

Coingapp - Crypto Arbitrage Opportunities - Apps on Google Play

https://miro.medium.com/max/2884/0\*-53XNlqjcHQ-WxPw.|||Coinbase Launches Redesigned iOS and Android Apps | by ...|||1442 x 1421

https://miro.medium.com/max/1104/1\*281\_Jh4BFSBDhAsbaTWpAQ.jpeg|||Product Teaser: Lithium Finance Wisdom Node Dashboard | by ...|||1104 x 853

11 Best Online Brokers for Stock Trading of January 2022 .

Algorithmic Trading - Giulio Occhionero - occhionero.info

Create a Coinbase account Coinbase Help

https://commodity.com/wp-content/uploads/2021/04/image-2.png|||BlockFi Review: Crypto Trading, Savings & Loans ...|||2990 x 2488

https://btcmanager.com/wp-content/uploads/2019/03/Easily-transfer-crypto-from-Coinbase.com-to-your-Coin base-Wallet.jpg|||Coinbase Users Can now Move Cryptocurrency from Online ...|||1300 x 776

Cardano (ADA) Price, Charts, and News Coinbase: cardano .

When your crypto funds show up in your buying power, go to your account tab on the right; Open the Menu in the top right corner, clicking on Transfer Transfer to your bank (or linked account of choice), transferring your full crypto investment; Allow a few business days for your withdrawal to process; 2. Open A BlockFi Account

Margin Trading FAQ Coinbase Pro Help

http://2utfff4d3dkt3biit53nsvep-wpengine.netdna-ssl.com/wp-content/uploads/2018/10/Coinbase-Vs-Cryptos-20181030.png|||Coinbases New \$8B Valuation Challenges The Value Of All ...|||1758 x 1276

Get the latest Coinbase Stock price, COIN market cap, trading pairs, charts and data today from the worlds number one cryptocurrency price-tracking website Cryptos : 16,576 Exchanges : 454 Market Cap : \$1,978,475,034,652 24h Vol : \$71,072,527,453 Dominance : BTC : 40.2% ETH : 19.1% ETH Gas : 106 Gwei

Best Online Brokerage Accounts and Trading Platforms: Best Overall: Fidelity Investments. Best Broker for Beginners: TD Ameritrade. Best Broker for Mobile: TD Ameritrade. Best Broker for Options .

https://www.duskbeforethedawn.net/wordpress/wp-content/uploads/2020/12/Screen-Shot-2020-12-17-at-7.26.

19-AM.png|||BlockFi Step-by-Step Account Setup|||1354 x 1254

Cardano ADA: Tokyo Meetup, Japan Coindar

https://thexrpdaily.com/wp-content/uploads/2019/03/Coinbase-Wallet-XRP.png|||Coinbase Wallet Now Supporting XRP - The XRP Daily|||1600 x 1033

https://cdn.publish0x.com/prod/fs/images/75c9c30d131a5c32bea76a9da5101abfa88ae3a69f7a3f4f291756b34 80ce528.jpeg|||How To Create Multiple Bitcoin Wallet In Coinbase ...|||1920 x 1078 https://www.cryptoispy.com/wp-content/uploads/2018/01/COINBASE.jpg||Coinbase Wallet Review | Is

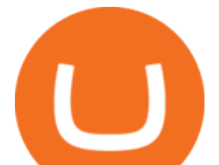

Coinbase Wallet A Scam ...|||1222 x 768

7 Sub-Billion Dollar Market Cap Altcoins With Backing From Coinbase Ventures. Siamak Masnavi. 21 Apr 2021. /. In #Altcoins. This article takes a closer look at those crypto projects that Coinbase Ventures has invested in and yet their tokens still have a market cap of less than one billion dollars. Here are these seven cryptoassets in the order .

https://thecryptocurrencyforums.com/wp-content/uploads/2020/03/F38BF433-85BB-45B8-A554-48DD0C4D D56B-1024x865.jpeg|||How To Transfer Bitcoins From One App To Another Wallet ...|||1024 x 865 7 Sub-Billion Dollar Market Cap Altcoins With Backing From .

You can follow the steps below to transfer in crypto to your BlockFi account from another platform: Log into BlockFi mobile or web application. Select Fund. Select the cryptoasset you would like to fund your account with. Copy the wallet address generated. Log into your exchange or wallet dashboard that you would like to withdraw funds from.

Our Top Picks for Best Online Stock Trading Platforms. Fidelity - Best Overall; E\*Trade - Best for Beginners; TD Ameritrade - Best Web Platform; Charles Schwab - Best for ETFs; Betterment - Best for Hands-Off Investors; Webull - Best for Mobile; Vanguard - Best for Low-Cost Funds

https://i.pinimg.com/originals/a4/01/ac/a401ac16a64e09018832bcde535e4520.jpg||Crypto Arbitrage Finder Fx Octa Arbitrage | Crypto ...|||1920 x 1200

https://bizznerd.com/wp-content/uploads/2019/04/coinbase-dashboard-2019.jpg|||How to Create Coinbase Bitcoin Wallet? - Bizznerd|||1600 x 1079

https://thefipharmacist.com/wp-content/uploads/2021/04/Gemini-Send-Crypto-To-Wallet-Address-BlockFi-11 88x2048.png|||How To Transfer Your Crypto From Gemini To BlockFi (2021 ...|||1188 x 2048

There are a lot of options available, which can make the selection process difficult. However, if you do complete research on the wallets, you can easily find a good Coinbase Wallet and download it. Create an Account: Once you have downloaded the wallet, the next step is to create an account on that platform. Creating an account is very simple, and all you have to do is provide your personal information.

https://blockonomi-9fcd.kxcdn.com/wp-content/uploads/2019/08/1.jpg|||How to Use Coinbase Wallet: Complete Guide - Is it Safe?|||1080 x 2220

Cardano (ADA) Coinbase Help

Margin trading is now available on Coinbase Pro by Coinbase.

5 Best Trading Platforms 2022 StockBrokers.com

I plan to sell a decent portion of my crypto this summer prior to this happening. For those of you that also plan to sell, will you transfer your crypto out of BlockFi and sell via Coinbase, Gemini, etc. or sell directly from BlockFi? Personally, I like the features of Coinbase Pro where I can set stop losses.

Videos for Create+coinbase+wallet

How to Connect Coinbase Wallet to Coinbase - Followchain

# of nodes Go to; Dash (DASH) \$138.99 6.05% \$138,990 . For in excess of six years I have been actively using diverse methods to mine various crypto coins. In search .

Coinbase vs. TokyoTechie vs. UberPay Comparison

https://www.lifeinsure.io/wp-content/uploads/2019/05/Untitled-design-1.png||LifeInsure LifeInsure|||5000 x 3169

Users can conveniently import any popular wallet, including MetaMask, Ledger, MyEtherWallet and Coinbase Wallet. Among features that make the wallet user-friendly are full iOS 15 compatibility, EIP-1559 support, custom token support and an integrated fiat-on ramp that enables users to easily buy crypto with fiat. Masternode Earn crypto with masternodes SimpleSwap

at 1h and 17min  $\&$  quot; 70 some percent of the ADA is staked. what that $\&$ #39; stelling you is like 1/4 of all is not. Which means 10 billion plus dollars of ADA is not being staked. & quot; If Charles complains about this, then it is not logic IOG is not staking the maximum of coins they have as some people commented they might not stake all their coins.

You need around 2143 ADA to have a proportion equal to 1 Bitcoin out of 21 000 000. I thought this was an

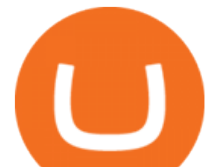

interesting way to look at Cardano accumulation as I originally aimed at accumulating 1000 ADA. I now have a new goal of 2143 ADA and hope reach it in Q1.

https://cdn-images-1.medium.com/max/1600/1\*1J3DXInPkJlGsznWgfJnxA.png|||Coinbase Send Delay What Is Gdax Vs Jaxx Vs Shapeshift ...|||1600 x 1000

https://2.bp.blogspot.com/-gjcVryx8ttc/Wr3G-GCTZvI/AAAAAAAAQUo/jjybVrShDJUBr\_YD5pvq\_EyZ-2  $\text{OsiYmZOCLcBGAs/s1600/Screen\%2B\cdot\text{Shot\%2B2018-03-29\%2Bat\%2B10.05.14\%2BPM.png}$ lowest crypto market cap that I will be seeing?|||1600 x 1195

Masternode Guide: 10 Best Masternode Coins to Invest In

https://1.bp.blogspot.com/-XVlPmhpoTIk/YFOC2JbxvwI/AAAAAAAAHHI/vuXx0WBIXq0KtaL66mlkxws uPlbeWn0vwCLcBGAsYHQ/s2280/blog\_temp.jpg|||KPO and CZM \$\$\$: 1% Net Worth to Crypto|||1080 x 2280

https://wizcoin.io/wp-content/uploads/2018/03/shutterstock\_746652745.jpg|||Large Mining Farm Discovered in Abandoned Russian Factory ...|||2000 x 1333

The Margin Score also shows the health of your margin account, and it is crucial as it will warn you if you are approaching a Margin Call, which is the threshold for forthcoming risk of liquidation. Important to note that you will not be able to trade other than to reduce your borrowing amount if your Margin Score reaches 33% or below. Moreover, open positions may be liquidated by Coinbase at any point after your Margin Score dips to unhealthy to return your account to a healthy Margin Score.

https://www.multitrader.io/wp-content/uploads/2019/03/Zrzut-ekranu-2019-03-02-o-16.37.42.png|||Dynamic backtester | MultiTrader - Smart Cryptocurrency ...|||3718 x 1568

https://i.redd.it/ah6htx2k4r681.jpg|||HOGE WILL eventually be on Coinbase someday. Take a look ...|||1080 x 1984

https://s3.tradingview.com/x/Xtn2LTxm\_big.png|||ACH Alchemy Pay lowest Mk cap listed on Coinbase 30X ...|||2454 x 1208

https://thefipharmacist.com/wp-content/uploads/2021/04/How-To-Transfer-From-Gemini-To-BlockFi-1536x8 04.jpg|||How To Transfer Your Crypto From Gemini To BlockFi (2021 ...|||1536 x 804

How to send bitcoin from Coinbase. Sign in to Coinbase, and navigate to the accounts tab on the navigation bar. Find the wallet you want to use for the transfer, and initiate the transfer process by clicking the send button. You will be prompted for the destination address. Here is where you .

A low-cap altcoin has skyrocketed by more than 372% in the past seven days after receiving full trading support from Coinbase this week. PolySwarm (NCT) is a threat detection and anti-malware project that was listed by Coinbase Pro on Wednesday, alongside altcoins Inverse Finance (INV), Liquity (LQTY), Propy (PRO).

Most Secure, Trusted Platform - Buy Bitcoin & amp; Crypto Instantly

https://blog.bitnovo.com/wp-content/uploads/2020/10/como-comprar-cardano\_1-1024x770.jpg|||¿Comprar Cardano al mejor precio? Bitnovo te lo hace fácil | Bitnovo Blog|||1024 x 770

A Beginners Guide To Options - Perfect For Rookie Investors

The top 10 brokers in 2021 can be ranked by total assets under management, or AUM, as follows: Fidelity - \$10.4 trillion AUM (source) Charles Schwab - \$7.57 trillion AUM (source) Merrill Edge - \$3.3 trillion AUM via Bank of America (source) TD Ameritrade - Over \$1 trillion in AUM (source) E\*TRADE - .

Coinbase Exchange trade volume and market listings .

https://yourcryptolibrary.com/wp-content/uploads/2021/08/kucoin-token-kcs-logo-1536x1536.png|||Curve - CRV - YourCryptoLibrary|||1536 x 1536

https://www.investopedia.com/thmb/r0mscwvnJNdKvHxqvioUAAjM\_P4=/2048x1365/filters:fill(auto,1)/158 45481016\_7f1bd7fad5\_k-7989d7e6e92548178130160f17c0a6e4.jpg|||First World Definition, History, & Criticism|||2048 x 1365

https://editorial.fxstreet.com/miscelaneous/24aw5Y30SvolnlS9E17by39A5oVXE3C9DRlFEERx/JAN29-Coin

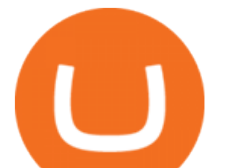

base listings 1-637474911835594985.jpg|||Civic Crypto Price History / Explosive Price Action Civic ...|||1548 x 935

https://coincheckup.com/blog/wp-content/uploads/hathor-1.jpg|||As Hathor Builds on Its 2021 Roadmap, HTR/BTC Pair Goes ...|||1331 x 888

https://wallets.com/wp-content/uploads/media/reviews/brand/coinbase/coinbase-dashboard-1400x-cropped.jpg |||Coinbase Wallet: Detailed Review and Full Guide on How to ...|||1400 x 795

Sign in to Coinbase. Coinbase is a secure online platform for buying, selling, transferring, and storing cryptocurrency.

Cardano PUMP~ Coinbase Just Announced THIS About Cardano How .

https://thefipharmacist.com/wp-content/uploads/2021/03/Crypto.com-Buy-From-Fiat-Wallet.jpeg|||Crypto.co m Vs BlockFi - Which Platform Is Better ...|||1242 x 1493

https://i.redd.it/shz8bksy4qm71.png|||Many unable to simply TRANSFER CRYPTO right now on Voyager ...|||1971 x 1120

https://res.cloudinary.com/verisart/image/upload/f\_jpg,so\_undefined/if\_iw\_lt\_ih,w\_800/if\_ih\_lt\_iw,h\_800/pro duction/certificates/faadeec7-813e-4b1b-bc5a-cadc8cd73914/files/377hGvSlMOY70FxLWQQuTYUnx2r6vhi nbDSNidyb7\_c.png|||Derek Boshier - NOBODY BEHIND THE WHEEL|||1422 x 800

Masternode list Invest it in

https://thinkmaverick.com/wp-content/uploads/2020/05/Screenshot-2020-05-19-at-9.49.13-AM.png|||BlockFi Review for Beginners [2020]: Everything You Need ...|||1222 x 896

https://i.pinimg.com/originals/fc/dd/f0/fcddf0fde3c2545b8cba96e0baec7539.jpg|||Coin Market Cap Analysis / EOS Coin Price Prediction ...|||1080 x 1921

https://coinclarity.com/wp-content/uploads/2018/09/10918omgbtc.png|||Plenty of crypto buy signals ahead, I've got quite the list - ZRX, OMG, LTC, EOS, BTC, ADA|||2213 x 1213

https://www.tbstat.com/wp/uploads/2021/01/Screen-Shot-2021-01-24-at-7.52.23-PM.png|||BlockFi Company Intelligence: Building a Crypto-Native ...|||2670 x 914

Cardano (ADA) Dumps As Coinbase Suspends Transactions

https://i1.wp.com/kriptokoin.com/wp-content/uploads/2020/08/coinbase-etkisi-kriptokoin-com--scaled.jpg?res ize=2048%2C1152&ssl=1|||Coinbase'de Listelenen Bu Altcoin Yüzde 150 Sçrad!|||2048 x 1152

https://preview.redd.it/1f9cufvpxvyy.gif?format=png8&s=623ce7345e28b10e4925349dec699ce8a28871 ae|||Coinbase Portfolio Balance Screenshot - Coinbase 101 Fees ...|||1242 x 1888

2. Annual Percentage Rate (APR) effective as of June 1st, 2021. APR is variable and based on the Overnight Bank Funding Rate, plus a margin. See FAQ for further information. 3. Taxation: Coinbase Credit does not provide tax advice. If you have questions, please consult your tax advisor. 4. Minimum payment per month \$10. No Prepayment or Late Fees.

January 15, 2022 - The current price of Cardano is \$1.284 per (ADA / USD). Cardano is 58.58% below the all time high of \$3.10. The current circulating supply is 33,526,755,044.072 ADA. Discover new cryptocurrencies to add to your portfolio.

https://i.pinimg.com/originals/e7/c8/08/e7c8086924990faa915a1cb486e148ba.jpg|||Cryptocurrency Trading In India Quora | Cahunit.com|||1080 x 1080

4 Best Cryptocurrency Arbitrage Bot Platforms For 2021 .

https://images.cointelegraph.com/images/1434\_aHR0cHM6Ly9zMy5jb2ludGVsZWdyYXBoLmNvbS9zdG9y YWdlL3VwbG9hZHMvdmlldy9jM2VmYTFjNmJjNmNhN2U5MTdhN2FiZDhiN2I4YjgyOS5qcGc=.jpg|||Cr ypto Lending Firm BlockFi Adds Support for Wire ...|||1434 x 955

https://messinaacom.files.wordpress.com/2021/03/image-1.jpg|||Cryptocurrency Jeremy Messina|||1242 x 2124

What Is Crypto Arbitrage? TheFutureParty

Even if its opinion - what is the lowest market cap crypto offered on coinbase? In my opinion a lower market cap has an easier time growing exponentially because it has less ground to cover between doubling or tripling.

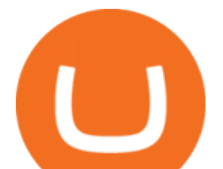

Im sure that a lower market cap means more risk with a coin, but Im curious to see what you guys think. Can I transfer my crypto holdings between my SoFi Invest .

Shared Nodes. Shared nodes access leading public protocols including Ethereum, Stellar, Algorand, Litecoin, open Application Network, GoChain and more. Our Teams answer you 24 hours a day , 7 days a week, weekends and public holidays. 1+. Clients.

Select the crypto you want to deposit on BlockFi. Obtain the deposit address of your cryptocurrency on BlockFi. Go to Funding on Kraken. Select the cryptocurrency that you want to withdraw. Add a withdrawal address on Kraken. Enter the transaction details and confirm the withdrawal.

Nodes Guru - Active & amp; Upcoming crypto projects testnets and competitions. Stake your tokens with Nodes .Guru now and get rewards! Stake now! Active Upcoming Ended. Technical Community. Newest Rating Complexity. assetMantle. Rating: Not rated. Tech.

https://bestlifetimeincome.com/wp-content/uploads/2020/12/Screen-Shot-2020-12-03-at-7.32.11-PM-2048x10 28.jpg|||BlockFi First Bitcoin Credit Card But 3 Conditions To ...|||2048 x 1028

https://safetrading.today/uploads/wallet\_images/11/78\_4.png?t=1584193769|||Coinbase Wallet: Bitcoin Wallet - Review & amp; Audit Safetrading||1395 x 912

Allnodes is a non-custodial platform for all of your Hosting and Staking needs. You can host Masternodes and Full Nodes as well as Stake coins in a few clicks, monitor the rewards and status of your digital asset and so much more!

Fidelity Investments - Open an Account Today

https://cryptoforeveryone.com/wp-content/uploads/2019/05/coinbase-now-lets-merchants-accept-payments-inthe-usdc-stablecoin-1500x800.jpg|||Coinbase Now Lets Merchants Accept Payments in the USDC Stablecoin|||1500 x 800

https://www.duskbeforethedawn.net/wordpress/wp-content/uploads/2020/12/Screen-Shot-2020-12-17-at-7.26. 03-AM.png|||BlockFi Step-by-Step Account Setup|||1322 x 1150

Best Trading Platforms for Beginners 2021. Here are the best online stock trading sites for beginners: TD Ameritrade - Best overall for beginners. Fidelity - Excellent research and education. Robinhood - Easy to use but no tools. E\*TRADE - Best web-based platform. Merrill Edge - Great research tools.

The Best Crypto Trading Bots for Arbitrage - BeInCrypto

https://lh3.googleusercontent.com/proxy/AXmYzskd2Joi6d19o0nrDfXELgy4wtZXy5\_68x7FfuTsKEh7SSdH sL9XuVJnpQzkaC4SrNJTtQiWfZjVwQrNbGSun4Ddj1dWfVfWqJcOWXbOYwqC-ggwOcUIXGjwgA3pPH AIQao=s0-d|||Coinbase Btc Transfer Time | Adinasinc|||1562 x 1588

https://thefipharmacist.com/wp-content/uploads/2021/04/Gemini-Select-Crypto-From-Portfolio-1187x2048.pn g|||How To Transfer Your Crypto From Gemini To BlockFi (2021 ...|||1187 x 2048

ADA on coinbase - Crypto News Coin.fyi

https://static2.seekingalpha.com/uploads/2019/11/22/47572571-15744416056783152\_origin.png|||Ect Stock Dividend History Best Stocks To Buy On Margin|||1503 x 928

https://www.namecoinnews.com/wp-content/uploads/2019/09/Cardano-ADA.jpg|||Will Cardano Be Able to Maintain Its Upward Momentum?|||1580 x 888

7 Best Online Stock Trading Platforms of 2022 Money

https://cdn.publish0x.com/prod/fs/cachedimages/109780450-710882c86de24f937f7c507dcf5658c2ba9b80b75 ecc133cf43e4763ce842875.jpg|||Breaking Down Staking And Hodling|||1607 x 895

How to set up a non-custodial wallet: Download a wallet app. Popular options include Coinbase Wallet and MetaMask. Create your account. Unlike a hosted wallet, you dont need to share any personal info to create a non-custodial wallet. Not even an email address. Be sure to write down your private key. Its presented as a random 12-word phrase.

How to Create Coinbase Bitcoin Wallet? - Bizznerd

Coinbase Stock price today, COIN to USD live, marketcap and .

https://tokenhell.com/wp-content/uploads/PicsArt\_03-13-03.00.00.jpg||The US Accuses Binance Of Regulation Violation|||1200 x 791

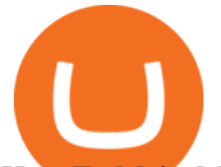

How To Make Money With Crypto Arbitrage - Coin Decimal

https://cdn.benzinga.com/files/imagecache/1024x768xUP/images/story/2012/dmitry-demidko-gohvuwwn-heunsplash\_1\_1.jpg|||Cathie Wood Loads Up Yet Another \$51M In Coinbase As ...|||1024 x 768

Earn money by running Crypto Nodes

http://www.ghacks.net/wp-content/uploads/2013/11/coinbase.jpg|||How To Sell Bitcoin In Canada Coinbase - Shakepay: How to ...|||1080 x 928

As a result, investors cannot purchase any cryptocurrency using margin with Coinbase. However, members can still use their Bitcoin as collateral in order to receive a loan, which we will cover shortly.

https://www.investopedia.com/thmb/-vZ6KITQSXPw61C5NiL4h6VrmAA=/6597x4504/filters:fill(auto,1)/dig ital-composite-image-of-model-against-black-background-1067543600-1c88c30754574fa889df9ee81ebe59ac. jpg|||Artificial Intelligence (AI) Definition|||6597 x 4504

https://cdn-images-1.medium.com/max/1600/0\*nf2zvEAoDad8GbyD|||Coinbase continues to explore support for new digital assets|||1600 x 1033

https://miro.medium.com/max/60/0\*q8gSzCp4BMfSEyYe?q=20|||Announcing Dogecoin (DOGE) Support on Coinbase Wallet|||1600 x 900

https://cdn.publish0x.com/prod/fs/cachedimages/3388675994-3074a8c8cb979c0047dede9af53430e40003dfe4 7c854de38b12c2de73a0fd19.jpeg|||We Fell Below \$10k - 3.20.2020|||1080 x 1371

MasterNodes.Online

https://miro.medium.com/max/2880/1\*vjjtz82RsteaBHbCXo\_ELg.gif|||Announcing Bitcoin (BTC) Support on Coinbase Wallet | by ...|||1440 x 816

https://coincentral.com/wp-content/uploads/2021/05/Screen-Shot-2021-05-06-at-2.39.35-PM.png|||6 Coinbase Alternatives: Finding Freedom from High Fees ...|||2048 x 801

Cardano event: Tokyo Meetup, Japan on December 21, 2019. Cardano ADA future and past events.

https://www.davidkassa.com/images/blockfi-allowlist.png|||Crypto Interest Accounts - David Kassa|||2926 x 1391

Yes! We have no restrictions or lock up periods, so you can always withdraw your crypto funds at any time. There are currently three ways to withdraw: Withdrawing to another crypto wallet. Instructions here. Withdraw via wire transfer. Instructions here. For US Clients, Withdraw via ACH. Instructions here.

Coinbase Launches Support for Low-Cap Altcoin on Retail Trading Platform. A low-cap altcoin that has surged by more than 160% this week is now available across Coinbases full retail platform. The top US crypto exchange listed Assembly Protocol (ASM) on Coinbase Pro earlier this week and now allows customers to trade, send and receive the crypto asset on the firms retail platform Coinbase.com and its iOS and Android applications.

861. Add to Wishlist. ????Coingapp offers to find the best arbitrage opportunities between Crypto Currency exchanges. Features: - Find Arbitrage Opportunities. - Monitor enabled and disabled Crypto Currencies. - Filter your favourite Exchanges. - Filter Markets (BTC, ETH, USDT, USD, EUR). - Show / Hide Disabled Transactions.

https://s3.amazonaws.com/tradingview/v/vAj6RAEs.png|||Why Cant I See My Litecoin In Coinbase Why Use Different ...|||3617 x 1837

Nodes Guru - Active & amp; Upcoming crypto projects testnets and.

Coinbase User Margin Trading Agreement Coinbase Pro Help

https://s3.tradingview.com/t/TwzwP9nR\_big.png|||The Other Important Bitcoin Chart for COINBASE:BTCUSD by ...|||2426 x 1112

The leading masternode investment comparison tool features the most accurate and detailed stats and a free anonymous monitoring tool to track your own masternodes.

ADA disabled on Coinbase : cardano

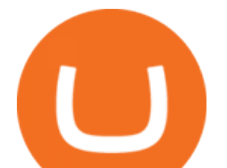

https://www.dialabank.com/wp-content/uploads/2021/05/crypto-currency-background-with-various-of-shiny-s ilver-and-golden-physical-cryptocurrencies-symbol-coins-bitcoin-ethereum-litecoin-zcash-ripple-stockpack-ad obe-stock-1597x1065-1.jpg|||As the crypto sell-off intensifies, Coinbase, Binance and ...|||1597 x 1065

Crypto arbitrage trading is a great option for investors looking to make high-frequency trades with very low-risk returns. Crypto arbitrage is a type of trading strategy where investors capitalize .

https://www.smccomex.com/blog/wp-content/uploads/2018/07/Future-Trading-Myth-Dubai-UAE.jpg|||Future Trading & amp; the Myth It Is a Platform to Speculate ||4896 x 3264

Cryptocurrency arbitrage uses the same principle of arbitrage from traditional markets. Usually, this practice can be made using two different crypto exchanges that have different prices . To make the crypto arbitrage profitable, you need to buy crypto assets at a lower price and then sell them at a higher price on other exchanges.

6 Steps To Transfer From Kraken To Blockfi Financially .

The first - and in most cases the only - step is to download all your transactions from Coinbase Wallet and import it into Koinly. There are a couple of ways you can do this: Look for a history export option in Coinbase Wallet that will create a CSV file containing all your transaction data, simply import it into Koinly and you can create your .

https://s3.cointelegraph.com/uploads/2021-09/961667d5-3bfd-4ccd-af87-098b600ccff2.png|||Coinbase's Bitcoin reserves drop to the lowest level since ...|||2985 x 1699

https://miro.medium.com/max/1400/0\*AHeID-9GGu1J1D-Y|||Backup your encrypted private keys on Google Drive and ...|||1400 x 903

https://insidebitcoins.com/wp-content/uploads/2020/02/Coinbase-Wallet-2048x1322.png|||Coinbase Wallet Now Allows Users to Send Coins to Usernames|||2048 x 1322

https://d33v4339jhl8k0.cloudfront.net/docs/assets/5d8cbeb82c7d3a7e9ae1a969/images/5d97c4f72c7d3a7e9ae 21bee/file-6BoRXqtTd4.png|||Step 3: Using Coinbase Wallet to Join the Pool ...|||1125 x 2436

https://www.tbstat.com/wp/uploads/2021/04/PeaVejWS.png|||Coinbase's market debut weighs on other crypto industry stocks|||2056 x 2194

Arbitrage.Expert/Automated Crypto Arbitrage. Automated cryptocurrency trading bots are the software which executes automated buy and sell orders with the goal of making profit. Similarity, automated trading with the software bot especially made for the purpose of arbitrage are know as Automated Crypto Arbitrage trading. One example of such platform is Arbitrage.Expert website. This platform uses an advanced version of algorithmic arbitrage trading bot. Features include:

https://www.gamblingfreedom.com/wp-content/uploads/2020/04/ethereum-background-main-scaled.jpg|||Wha t is Ethereum? GamblingFreedom|||2560 x 1313

E\*TRADE has long been one of the most popular online brokers. The company  $&\#39$ ; \$0 commissions and strong trading platforms appeal to active traders, while beginner investors benefit from a large.

https://www.investopedia.com/thmb/mErwlCnp-FgwYCyCRsmDbPXdeR8=/2121x1413/filters:fill(auto,1)/Ge ttyImages-836422302-f118776c7be1415787f18c2190fba95d.jpg|||Continuous Audit Definition|||2121 x 1413 How to set up a crypto wallet Coinbase

https://www.finder.com.au/finder-au/wp-uploads/2021/04/Coinbase-IPO\_1800x1000\_Finder.jpg?fit=5400|||C oinbase shares soar 60% at IPO then crash: Is it too ...|||1800 x 1000

https://cimg.co/w/articles-attachments/0/5dd/41f8c047f7.jpg|||Binance, Coinbase Drop in 'Trusted Exchanges' Ranking ...|||1176 x 891

Find The Right Brokerage - That' Right For You

https://trickunlimited.com/wp-content/uploads/2020/06/Coinbase-wallet-create-1068x1231.jpeg|||How To Create Coinbase Wallet - Store Bitcoin Securely|||1068 x 1231

https://wallets.com/wp-content/uploads/media/reviews/brand/coinbase/btc-wallet-address-1400x-cropped.jpg||| Coinbase Wallet: Detailed Review and Full Guide on How to ...|||1400 x 795

https://1.bp.blogspot.com/-\_98J19imTFA/YFOCKQWGT3I/AAAAAAAAHHA/9lZLvfXH-xksGt6\_5uTf-f2

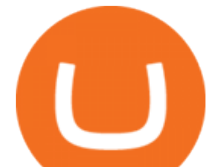

CfTGxFPNRwCLcBGAsYHQ/s2280/temp.jpg|||KPO and CZM \$\$\$: 1% Net Worth to Crypto|||1080 x 2280 https://d33v4339jhl8k0.cloudfront.net/docs/assets/5d8cbeb82c7d3a7e9ae1a969/images/5d97c6882c7d3a7e9ae 21bf8/file-ZswsovlzNF.png|||Step 3: Using Coinbase Wallet to Join the Pool ...|||1125 x 2436

https://wallet.coinbase.com/assets/images/hero/wallet-image.png|||How To Send Money Coinbase Best Wallet For Business To ...|||1048 x 1152

https://www.coinigy.com/assets/img/charts/5e3b6ca2323cb.png|||Coinbase Charts / Coinbase Pro Btc Usd Chart Published On ...|||1332 x 804

6 Steps To Transfer From Binance To Blockfi Financially .

Low-Cap Altcoin Soars 372% in One Week After Earning Surprise .

Betterment Best for Hands-Off Investors. Webull Best for Mobile. Vanguard Best for Low-Cost Funds. Best Online Trading Platforms Reviews. Pros. Low or no fees on most securities and brokerage.

https://wwrnet.com/pics/bitcoin-price-coinbase.png|||Bitcoin Buy Price Coinbase / U.S. Crypto Exchange Coinbase ...|||1838 x 1100

https://news.bitcoin.com/wp-content/uploads/2018/08/coinbase-custody-1392x898.png|||Coinbase Custody is Eyeing Some Odd Altcoins | Coin Trade ...|||1392 x 898

https://techobservatory.com/wp-content/uploads/2021/04/BlockFi-scaled.jpg|||12 Best Cryptocurrency Apps 2021 - Tech Observatory|||2560 x 1340

http://walletmonkey.io/wp-content/uploads/2021/07/blockficreditcard-1536x1302.png|||Blockfi Crypto Credit Card - Wallet Monkey|||1536 x 1302

Whats the lowest market cap crypto on Coinbase that has .

https://messinaacom.files.wordpress.com/2021/03/img\_2154.jpg|||Cryptocurrency Jeremy Messina|||1242 x 1800

https://maxbit.cc/wp-content/uploads/2021/08/05/Two-Low-Cap-Altcoins-Surge-50-or-More-After-Surprise-Coinbase.jpg|||Two Low-Cap Altcoins Surge 50% or More After Surprise ...|||1365 x 800

Coinbase Exchange trade volume and market listings Cryptos : 16,777 Exchanges : 456 Market Cap : \$2,023,804,921,834 24h Vol : \$101,425,526,191 Dominance : BTC : 39.8% ETH : 19.2% ETH Gas : 219 Gwei

How do I fund my account via crypto transfer? BlockFi

https://www.investinblockchain.com/wp-content/uploads/2019/05/IMG\_Tokyo\_20190524\_135752\_processed .jpg|||How To Short Crypto On Robinhood / Deposit Bitcoin To ...|||1320 x 990

Crypto Arbitrage: How It Works & amp; Trading Strategies SoFi

NuCypher currently has the smallest market cap on Coinbase at \$108 million. Just to put this into perspective, that  $\&\#39$ ; about 35X smaller than DOGE! If Coinbase nation takes notice of it $&\#39$ ; tiny market cap, utility potential, or the fact that it  $&\#39$ ; approaching its ATH of .42, this thing could absolutely skyrocket!

https://venturebeat.com/wp-content/uploads/2019/05/hypergiant-iss-deployment.jpg||||||2000 x 1655

https://s3.tradingview.com/o/OX4SgW09\_big.png|||Is the cryptocurrency market raising? for COINBASE:ETHUSD ...|||2294 x 1090

In the event that your Collateral Assets fail to meet the Maintenance Margin Requirement, Lender has the sole discretion to liquidate any open positions in any Collateral Assets and Non-Collateral assets in your Coinbase Pro Account which, in its reasonable opinion, will result in the Net Collateral Equity in the Margin Account as a percentage of the value of the remaining Collateral Assets in your Margin Account equaling or exceeding the Initial Margin Percentage.

https://www.investopedia.com/thmb/JRIqy0fTSOsjRftwpo2Oe8PkJXA=/1500x1039/filters:fill(auto,1)/GettyI mages-1048318154-2163c225b99a4ff18574758f56856b2d.jpg|||The Top 4 Companies Owned By Sony (SNE, ERIC)|||1500 x 1039

https://thumbs.dreamstime.com/z/bitcoin-usd-price-coinbase-android-application-gdax-montreal-canada-dece mber-bitcoin-usd-price-coinbase-android-app-gdax-105448569.jpg|||Bitcoin Buy Price Coinbase / U.S. Crypto Exchange Coinbase ...|||1300 x 1016

This platform works with ten (10) renowned exchanges and offers a highly secured trading platform. This

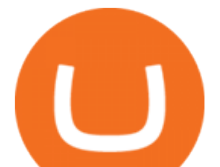

crypto arbitrage platform trades on Binance, Bitmax, Kraken, and a host of others, and it provides a free-to-use platform full of market indicators and trading instruments. Bitsgap Top Ranked ETF - How This ETF Ranked First - forbes.com

https://miro.medium.com/max/6720/1\*4BKsaiCby15k7xpcE1p19A.png||Crypto Coins Market Cap List : Bitcoin Cryptocurrency List ...|||3360 x 1756 Full Masternodes - Earn money by running Crypto Nodes Videos for Coinbase+ada+coin http://i.pcmag.com/imagery/lineupitems/01XsXBWyH6LxvKBuXh682t8..v\_1569507234.png|||Is Buying Bitcoins Traceable How To Buy Ripple With ...|||1242 x 2208 Coinbase has implemented safeguards to ensure a healthy and efficient network both on-chain and through our platform. These safeguards include both minimum and maximum amounts for each cryptocurrency we allow customers to send through the blockchain. Minimum: 1 ADA. Maximum: 1,000,000 ADA https://mk0thetokenist81xfs9.kinstacdn.com/wp-content/uploads/2021/04/money-1428594\_1920.jpg|||Banks Raise \$34 Billion to Comply with SEC Rule, Effective ...|||1920 x 1280 Calculate your Margin Rate - Real Time Margin Tool

https://s.yimg.com/uu/api/res/1.2/XMAemeIuPGiBJykNLeLiFg--~B/aD0xMjgxO3c9MTkyMDthcHBpZD15d GFjaHlvbg--/https://media.zenfs.com/en/gobankingrates\_644/4170b62eb1d53b95fb298884e8b9efb7|||Coinbas e Premium Tanks to an All-Time Low During Bitcoin ...|||1920 x 1281

https://ragingbull.com/wp-content/uploads/2019/12/iH7YFsJPek9C5TbD2jaMZcaTeWyvuUV6fjoyWONFvY JoheYvxcl-9sRo-acKBKtuzCqVJZrSm8JtG82o0KBFp1Tl2fivKI7FMv4cpUgtKy2aZumVhnI\_GQRsLBuYu9 ZN3LVkWJJm-1.png|||Bonds Ameritrade Day Trading Stocks Definition|||1274 x 1003 Sign In - Coinbase

https://pennystockspy.com/wp-content/uploads/2019/02/coinbase-noncustodial-wallet-adds-btc-support-and-pl ans-to-add-more-assets-bitcoin-news-2.jpg|||Coinbase Wallet Get Private Key | Adinasinc|||4200 x 2250 Coinbase Fees Explained How Much It Costs to Trade Crypto?

A low-cap altcoin has skyrocketed by more than 372% in the past seven days after receiving full trading support from Coinbase this week. PolySwarm (NCT) is a threat detection and anti-malware project that was listed by Coinbase Pro on Wednesday, alongside altcoins Inverse Finance (INV), Liquity (LQTY), Propy (PRO). All four crypto assets then received.

Coinbase Launches Support for Low-Cap Altcoin on Retail .

*(end of excerpt)*